# **TRAINING OFFERING**

#### **Du kan nå oss her**

Postboks 6562 ETTERSTAD, 0606 Oslo, Norge

Email: kurs.ecs.no@arrow.com Phone: +47 22 02 81 00

#### **mware VMware vRealize Operations: Install Configure** by Broadcom **Manage [v8]**

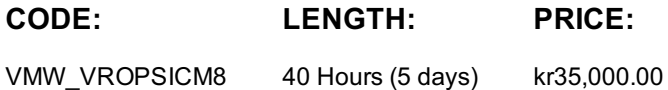

#### **Description**

This five-day course includes instruction on advanced capabilities, including customization and management, and explains the architecture of VMware vRealize® and different ways of deploying vRealize operations. This course explains certificates, capacity concepts, and workload optimization with real-world use cases. This course covers troubleshooting using dashboards and how-to managing configurations. This course also covers management packs such as those for or in the SDDC Management Health solution, VMware vRealize® Service DiscoveryTM Management Pack, and VMware vRealize® Orchestrator™. In general, this course explains how to use and configure most of the new features and enhancements in version 8.0.

#### **Objectives**

By the end of the course, you should be able to meet the following objectives:• Identify features and benefits of vRealize Operations

- Deploy vRealize Operations Use interface features to assess and troubleshoot operational issues
- Recognize how to use vRealize Operations components to build scalability and availability
- Recognize effective ways to optimize performance, capacity, and cost in data centers
- Troubleshoot and manage issues and configurations using alerts and dashboards
- Use Telegraf to monitor operating systems and applications Create policies to meet the operational needs of your environment
- Create custom alert definitions, reports, and views Configure widgets for dashboards Configure super metrics
- Set up users and user groups for controlled access to your environment
- Extend the capabilities of vRealize Operations by adding management packs, solutions, and self-monitoring.

## **Audience**

Experienced system administrators, system integrators, and consultants responsible for designing, implementing, and customizing vRealize Operations.

## **Prerequisites**

This class requires system administration experience with VMware vSphere® deployments or completion of one of the following courses:

• VMware vSphere: Install, Configure, Manage [V6.7] • VMware vSphere: Optimize and Scale [V6.7]

#### **Programme**

1 Course Introduction • Introductions and course logistics • Course objectives 2 User Interface Enhancements

- Describe how to use vRealize Operations to manage the software-defined data center
- Identify features and benefits of vRealize Operations 3 Deploying vRealize Operations
- Design and size a vRealize Operations cluster Install a vRealize Operations cluster
- Configure a vRealize Operations cluster for high availability Describe different vRealize Operations deployment scenarios
- Describe how to use vRealize Lifecycle Manager to deploy vRealize Operations
- 4 vRealize Operations Architecture and Certificates Describe the functions of the components in a vRealize Operations node
- Identify the types of nodes and their roles in a vRealize Operations cluster
- Recognize how a node's components interact to achieve scalability and availability
- Identify ways that data is collected and analyzed by vRealize Operations Describe vRealize Operations certificates
- 5 vRealize Operations Concepts and Policies
- Identify the tasks that can be performed in the administration and product user interfaces Describe dashboards and their usage
- Use tags to group objects Create policies for various types of workloads Explain how policy inheritance works
- 6 Performance Optimization Assess the performance of your environment to determine which data centers need optimization
- Automate the process of optimizing and balancing the workloads in data centers Report on the results of optimization efforts 7 Capacity Optimization and Costing • Define capacity planning terms • Understand capacity planning models
- Assess the overall capacity of a data center and identify optimization recommendations Recognize options for rightsizing VMs
- Run what-if scenarios for adding workloads to a data center
- Run what-if scenarios to plan the migration of workloads to the public cloud
- 8 Managing Configurations and Troubleshooting Pillars Recognize how to troubleshoot issues by monitoring alerts
- Use step-by-step workflows to troubleshoot different vSphere objects Assess your environment's compliance to standards
- View the configurations of vSphere objects in your environment 9 Operating System and Application Monitoring
- Recognize how the Service Discovery manager and Telegraf fits into the vRealize Operations OS and app monitoring
- Deploy the Application remote collector Monitor the operating system and applications by using Telegraf
- 10 Custom Alert Definition Create symptom definitions Create recommendations, actions, and notifications
- Create alert definitions that monitor resource demand in hosts and VMs 11 Custom Views and Reports
- Build and use custom views in your environment Create custom reports for presenting data about your environment
- 12 Custom Dashboards Create dashboards that use predefined and custom widgets
- Configure widgets to interact with other widgets and other dashboards
- Configure the Scoreboard widget to use a metric configuration file
- Manage dashboards by grouping dashboards and sharing dashboards with users 13 Super Metric
- Recognize different types of super metrics Create super metrics and associate them with objects
- Enable super metrics in policies 14 User Access Control Recognize how users are authorized to access objects
- Determine privilege priorities when a user has multiple privileges Import users and user groups from an LDAP source
- 15 Extending and Managing a vRealize Operations Deployment
- Identify the management packs that are available to your environment Install and configure a management pack
- Monitor the health of a vRealize Operations cluster Generate a support bundle View vRealize Operations logs and audit reports
- Perform vRealize Operations cluster management tasks

# **Session Dates**

Ved forespørsel. Vennligst kontakt oss

# **Tilleggsinformasjon**

Denne treningen er også [tilgjengelig](https://edu.arrow.com/no/kontakt/?courseCode=VMW_VROPSICM8&courseName=VMware+vRealize+Operations%3a+Install++Configure++Manage+%5bv8%5d) som trening på stedet. Kontakt oss for å finne ut mer.